<span id="page-0-1"></span><span id="page-0-0"></span>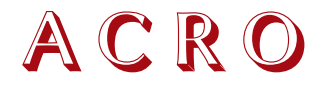

v0.3d 2012/07/23

## Typeset Acronyms

#### Clemens NIEDERBERGER

### <https://bitbucket.org/cgnieder/acro/> [contact@mychemistry.eu](mailto:contact@mychemistry.eu)

#### English documentation

acro not only allows you to create acronyms in a simple way but also lets you add them to different classes of acronyms. Lists can be created of separate classes wherever you want the list to appear.

acro also provides an option [single](#page-7-0) which ignores acronyms that are used only once in the whole document.

As an experimental feature ACRO also offers the option [sort](#page-7-1) which automatically sorts the list created by [\printacronyms](#page-6-0).

# **Contents**

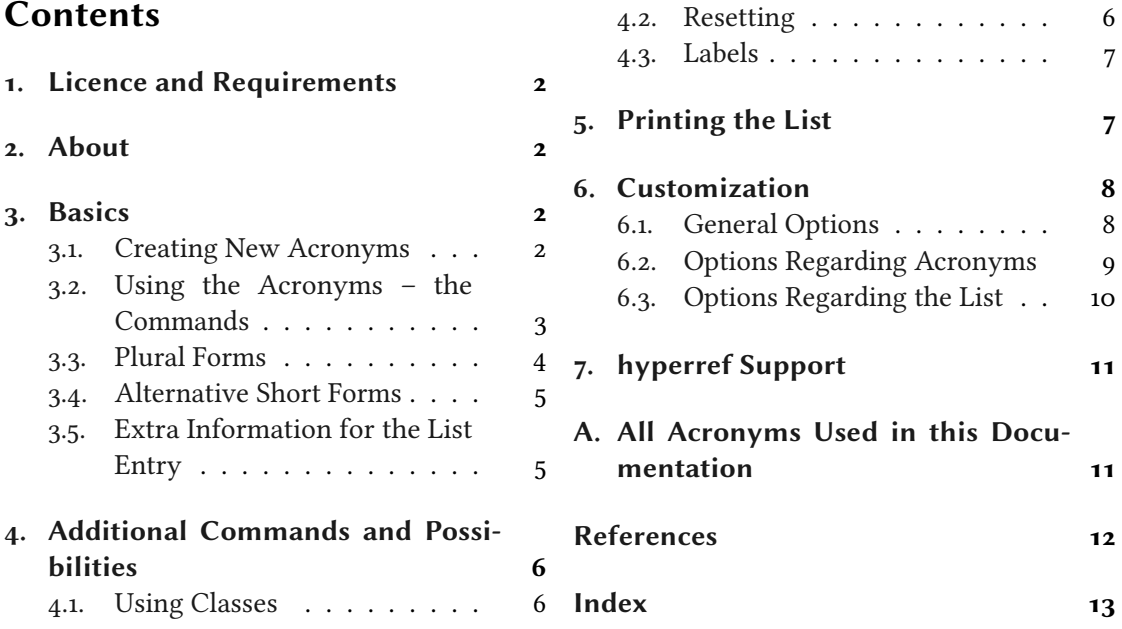

## <span id="page-1-6"></span><span id="page-1-0"></span>1. Licence and Requirements

Permission is granted to copy, distribute and/or modify this software under the terms of the LATEX Project Public License, version 1.3 or later (<http://www.latex-project.org/lppl.txt>). The package has the status "maintained."

 $\alpha$  and  $\alpha$  and needs the following packages: expl3,<sup>1</sup> xparse,<sup>2</sup> xtemplate<sup>3</sup> and l3keys2e.<sup>4</sup>

### <span id="page-1-1"></span>2. About

Acronyms and initialisms are abbreviations formed from the initial components in a phrase or a word. These components may be individual letters (as in CEO) or parts of words (as in Benelux and Ameslan). There is no universal agreement on the precise definition of the various terms nor on written usage. The contract of the contract of the contract of the contract of the contract of the contract of the contract of the contract of the contract of the contract of the contract of the contra

After WIKIPEDIA told us what acronyms are and we won't confuse them with units or other kinds of abbreviations – why would we need another package for them? There are several already: acronym<sup>5</sup> [\[Oet10\]](#page-11-2), acromake<sup>6</sup> [\[Tho95\]](#page-11-3), acroterm<sup>7</sup> [\[Vos10\]](#page-11-4), the abbreviations package abbrevs<sup>8</sup> [Swio1] (the current version 1.4 has a bug,<sup>9</sup> though), the nomenclature package nomencl<sup>10</sup> [\[Vey+05\]](#page-11-6), and of course the mighty glossaries<sup>11</sup> [\[Tal11\]](#page-11-7). So there is really no *need* for a new package.

On the other hand acronym, the best of the acronym specific packages, has one or two shortcomings and sometimes using glossaries seems a bit of an overkill (or simply inconvenient as one has to run makeglossaries, makeindex or xindy, then). So acro stands somewhere in between (but much closer to acronym).

The main reason for the existance of  $ACRO$  is a question on  ${TeV}$ .  $SE^{12}$  which intrigued me and in consequence led to  $ACRO$  and it's option [single](#page-7-0).

acro has many similarities with the acronym package. In fact, quite some macros have the same name and meaning.<sup>13</sup>

### <span id="page-1-2"></span>3. Basics

#### <span id="page-1-3"></span>3.1. Creating New Acronyms

Acronyms are created with the command [\DeclareAcronym](#page-1-4) that can only be used in the preamble.

- <span id="page-1-4"></span>▶ \DeclareAcronym\*{<id>}{<short>,<pl>}[<alt.>]{<long>,<pl>}{<extra>}[<class>] % can be used only in preamble
- <span id="page-1-5"></span>▶ \DeclareAcronymFormat{<id>}{<format>} % can be used only in preamble

<sup>&</sup>lt;sup>1</sup> CTAN: [expl3](http://www.ctan.org/pkg/expl3/)  $^2$  CTAN: [xparse](http://www.ctan.org/pkg/xparse/)  $^3$  CTAN: [xtemplate](http://www.ctan.org/pkg/xtemplate/)  $^4$  CTAN: lakeysze  $^5$  CTAN: [acronym](http://www.ctan.org/pkg/acronym/)  $^6$  CTAN: [acromake](http://www.ctan.org/pkg/acromake/) <sup>7</sup> CTAN: [acroterm](http://www.ctan.org/pkg/acroterm/) <sup>8</sup> CTAN: [abbrevs](http://www.ctan.org/pkg/abbrevs/) <sup>9</sup> see <http://tex.stackexchange.com/q/59840/5049> for solutions. <sup>10</sup> CTAN: [nomencl](http://www.ctan.org/pkg/nomencl/) <sup>11</sup> CTAN: [glossaries](http://www.ctan.org/pkg/glossaries/) <sup>12</sup> <http://tex.stackexchange.com/q/59449/5049> <sup>13</sup> Not in the sense of  $\mathrm{Im}$ 

<span id="page-2-10"></span>Although this command has quite a number of arguments. In the simplest case you'll only need three:

```
1 % preamble
  \DeclareAcronym{test}{ST}{Some Test}
```
This creates the acronym ["ST"](#page-11-8) with the ID "test" and the long form "Some Test". The other arguments will be described later in this document.

[\DeclareAcronymFormat](#page-1-5) lets you assign a special format to an acronym. Maybe small caps:

```
1 % preamble:
2 \DeclareAcronym{ot}{ot}{Other Test}
  \DeclareAcronymFormat{ot}{\scshape}
```
The short form now looks like this: OT.

#### <span id="page-2-0"></span>3.2. Using the Acronyms – the Commands

<span id="page-2-1"></span>Acronyms are used with with one of the following commands:

- $\triangleright$   $\lambda$ ac  $\rightarrow$  basic command; the first output is different from subsequent ones.
- $\rightarrow \A$ c  $\rightarrow$  same as  $\ac$  but capitalizes the first letter of the long form.
- <span id="page-2-3"></span> $\triangleright$  \acs  $\rightarrow$  short form; the actual acronym.
- <span id="page-2-2"></span> $\rightarrow$  \acl  $\rightarrow$  long form; the meaning of the acronym.
- $\rightarrow \text{Acl} \rightarrow \text{same as } \text{al} \rightarrow \text{cyl}$  but capitalizes first letter.
- <span id="page-2-7"></span> $\rightarrow \$ aca  $\rightarrow$  alternative short form as specified in the [<short>] argument of [\DeclareAcronym](#page-1-4); if it hasn't been specified this is identical to  $\a$ cs.
- <span id="page-2-4"></span> $\rightarrow \act \rightarrow$  $\rightarrow \act \rightarrow$  $\rightarrow \act \rightarrow$  first form; output like the first time  $\ac$  is output.
- $\blacktriangleright \lambda \text{cf} \rightarrow \text{same as } \lambda \text{ of but capitalizes first letter of the long form.}$
- <span id="page-2-5"></span> $\rightarrow$  [\ac](#page-2-1)p  $\rightarrow$  plural form of \ac;
- $\rightarrow \text{Acp} \rightarrow \text{as} \text{acp}$  but capitalizes first letter of the long form.
- <span id="page-2-8"></span> $\rightarrow \text{learn of } \acs;$  $\rightarrow \text{learn of } \acs;$  $\rightarrow \text{learn of } \acs;$
- <span id="page-2-6"></span> $\rightarrow$   $\text{form of } \ac{p}$ ;
- $\rightarrow \Delta c \rightarrow \alpha s \cdot \alpha b$  but capitalizes first letter.
- <span id="page-3-3"></span> $\rightarrow$   $\text{form of } \, \text{acap} \rightarrow$  plural form of  $\text{acap}$ ;
- <span id="page-3-1"></span> $\rightarrow$  [\acf](#page-2-4)p  $\rightarrow$  plural form of \acf;
- $\rightarrow \lambda \cdot \lambda$   $\rightarrow$  same as  $\lambda \cdot \lambda$  but capitalizes first letter of the long form.

If an acronym is used the first time with  $\ac$  its output is different from subsequent uses. To be clear on this: the first time! If the acronym has been used with  $any$  of the output commands before it is *not* the first time any more.

```
1 % preamble: \DeclareAcronym{cd}{cd}{Compact Disc}
2 % \DeclareAcronymFormat{cd}{\scshape}
3 first time: \ac{cd} \ \4 second time: \ac{cd} \ \wedge5 short: \asc{cd} \ \6 alternative: \acaf cd \
\bar{7}\acf{cd} \\
8 long: \acl{cd} \ \\acsp{cd} \\
\aclp{cd}
 first time: Compact Disc (c_D)second time: CD
 short: CDalternative: CD
 first again: Compact Disc (CD)long: Compact Disc
 short plural: CDS
 long plural: Compact Discs
```
#### <span id="page-3-0"></span>3.3. Plural Forms

If an acronym is defined in the standard way  $ACRO$  uses an 's' that's appended to both the short and the long form when one of the plural commands is used. However, that is not always the best solution. For one thing not all acronyms may have a plural form. Second, the plural form especially of the long forms may be fomed differently. And third, other languages can have other plural endings.

For this reason [\DeclareAcronym](#page-1-4) provides additional arguments:

▶ \DeclareAcronym{<id>}{<short>,<plural ending>}{<long>,<plural ending>}

```
▶ \DeclareAcronym*{<id>}{<short>,<plural ending>}{<long>,<plural form>}
```
These arguments are optional. If they're not used, the default setting is 's'. If you use the starred version the long form will be replaced by the specified plural form when necessary. A given short plural will still be appended.

```
% preamble:
2 % \DeclareAcronym{cd}{\textsc{cd}}{Compact Disc}
\frac{3}{\text{C}}\DeclareAcronymFormat{cd}{\scshape}
4 % \DeclareAcronym{ny}{NY,}{New York,}
5 % \DeclareAcronym{sw}{SW}{Sammelwerk,e}
\DeclareAcronym*{mp}{MP}{Member of Parliament,Members of Parliament}
\frac{7}{7} \ \ \ \ \ \ \ \ \ \ \ \ \ \ \ \ \ \\acsp{\aclp{ny} \\
9 \acsp{sw}, \aclp{sw} \\
10 \acsp{\aclp{mp}
 c Ds, Compact Discs
 NY, New York
 SWs, Sammelwerke
 MPs, Members of Parliament
```
#### <span id="page-4-0"></span>3.4. Alternative Short Forms

For some acronyms it might be useful to have alternative forms. For this [\DeclareAcronym](#page-1-4) has another optional argument:

```
▶ \DeclareAcronym{<id>}{<short>}[<alternative>]{<long>}
```

```
1 % preamble \DeclareAcronym{jpg}{JPEG}[JPG]{Joint Photographic Experts
   Group}
\acs{jpg} \\
 \aca{jpg}
 default: JPEG
 alt.: JPG
```
The alternative form uses the same plural ending as the default short form and is formatted in the same way.

#### <span id="page-4-1"></span>3.5. Extra Information for the List Entry

Of course you can print a list of acronyms where their meaning is explained. Sometimes it can be useful to add additional information there. This is done with another optional argument to [\DeclareAcronym](#page-1-4):

```
▶ \DeclareAcronym{<id>}{<short>}{<long>}{<extra>}
```
These information will only be displayed in the list. See section [5](#page-6-2) for the impact of the following example.

```
1 % preamble:
2 % \DeclareAcronym{nato}{nato}{North Atlantic Treaty Organization}{\
    textit{deutsch}: Organisation des Nordatlantikvertrags}
3 % \DeclareAcronymFormat{nato}{\scshape}
4 The \ac{nato} is an intergovernmental military alliance based on the
5 North Atlantic Treaty which was signed on 4~April 1949. \ac{nato}
6 headquarters are in Brussels, Belgium, one of the 28 member states
\tau across North America and Europe, the newest of which, Albania and
8 Croatia, joined in April 2009.
 The North Atlantic Treaty Organization (nato) is an intergovernmental military alliance
 based on the North Atlantic Treaty which was signed on 4 April 1949. NATO headquarters
 are in Brussels, Belgium, one of the 28 member states across North America and Europe, the
```
<span id="page-5-5"></span>newest of which, Albania and Croatia, joined in April 2009.

# <span id="page-5-0"></span>4. Additional Commands and Possibilities

## <span id="page-5-1"></span>4.1. Using Classes

The acronyms of  $ACRO$  can be divided into different classes. This doesn't change the output but allows different acronym lists, see section  $5$ . For this  $\Delta$  eclareAcronym has an optional argument:

▶ \DeclareAcronym{<id>}{<short>}{<long>}[<class>]

```
% preamble:
   \DeclareAcronym{la}{LA,}{Los Angeles,}[city]
3 % \DeclareAcronym{ny}{NY,}{New York,}[city]
4 \ \delta\acl{\acs{la}) \\
5 \ \ \backslash \operatorname{acl} \{ ny \} (\backslash \operatorname{acs} \{ ny \})Los Angeles (LA)
 New York (NY)
```
This might be useful if you can and want to divide your acronyms into different types, technical and grammatical ones, say, that shall be listed in different lists.

#### <span id="page-5-2"></span>4.2. Resetting

If you want for some reason to fool  $ACRO$  into thinking that an acronym is used for the first time you can call this command:

```
▶ \acresetall
```

```
\acresetall
\ac{nv}
```
New York [\(NY\)](#page-11-9)

Beware that this command acts globally and effects all acronyms!

#### <span id="page-6-1"></span>4.3. Labels

The first usage of an acronym sets a label  $\label{a:1abc}$  ac: $\check{a}$ ), regardless which command has been used to typeset it. This label is used to create the page numbers in the list (see section [5](#page-6-2) for details) but can also be used for other references if needed.

# <span id="page-6-2"></span>5. Printing the List

Printing the whole list of acronyms is easy: just place [\printacronyms](#page-6-0) wherever you want the list to be.

<span id="page-6-0"></span>▶ \printacronyms{<list of classes>}[<excluded classes>]  $\rightarrow$  the first optional (!) argument {<list of classes>} takes a comma-separated list of the classes of acronyms that should be in the list. If the argument is left out, all acronyms are printed. In the optional argument [<excluded classes>] classes can be specified that shall not be included into the list.

```
\acsetup{hyperref=false,extra-style=comma}
```

```
2 \printacronyms[city]
```

```
3 \acsetup{list-name=City Acronyms}
```

```
\printacronyms{city}
```
## Acronyms

c D Compact Disc

JPEG Joint Photographic Experts Group

MP Member of Parliament

nato North Atlantic Treaty Organization, deutsch: Organisation des Nordatlantikvertrags

SW Sammelwerk

ST Some Test

## City Acronyms

- LA Los Angeles
- NY New York

<span id="page-7-7"></span>You can see that the default layout is a description list with a section\* title. Both can be changed, see section [6.](#page-7-2)

The command [\printacronyms](#page-6-0) needs two  $\mathbb{E}[\mathbb{R}]$  runs. This is a precaution to avoid error messages with a possibly empty list. But since almost all documents need at least two runs and often are compiled much more often than that, this fact shouldn't cause too much inconvenience.

## <span id="page-7-2"></span>6. Customization

#### <span id="page-7-3"></span>6.1. General Options

There are a few options which change the general behaviour of acro. Underlined values are used if no value is given.

▶ single = true|false Default: false

<span id="page-7-0"></span>If set to true an acronym that's used only once '(with  $\ac)$  $\ac)$  in a document will only print the long form and will not be printed in the list.

```
▶ hyperref = true|false Default: false
```
<span id="page-7-6"></span>If set to true the short forms of the acronyms will be linked to their list entry.

▶ only-used = true|false Default: true

This option is true as default. It means that only acronyms that are actually used in the document are printed in the list. If false, all acronyms defined with [\DeclareAcronym](#page-1-4) will be written to the list.

- <span id="page-7-5"></span>▶ macros = true|false Default: false If set to true this option will create a macro  $\langle \langle id \rangle$  for each acronym as a shortcut for [\ac{](#page-2-1)<id>}. Already existing macros will not be overwritten.
- ▶ strict = true|false Default: false

If set to true and the option  $max \ = \ true$  is in effect then already existing [macros](#page-7-5) will be overwritten.

▶ sort = true|false Default: false

<span id="page-7-1"></span>If set to true the acronym list will be sorted automatically. The entries are sorted by their ID ignoring upper and lower case. This option needs the experimental package l3sort (from the l3experimental<sup>14</sup> bundle) and can only be set in the preamble.

All options of this and the following sections can be set up either as package options or via the setup command:

<span id="page-7-4"></span>▶ \acsetup{<options>} set up acro anywhere in the document. Or separate package loading from setup.

<sup>&</sup>lt;sup>14</sup> CTAN: [l3experimental](http://www.ctan.org/pkg/l3experimental/)

```
% with \acsetup{macro}; remember I used \acrestall before
2 we could have used these before: \hat{u}
```
we could have used these before: North Atlantic Treaty Organization (NATO), [NY](#page-11-9)

## <span id="page-8-0"></span>6.2. Options Regarding Acronyms

The options described in this section all influence the layout of one of the possible output forms of the acronyms.

<span id="page-8-1"></span>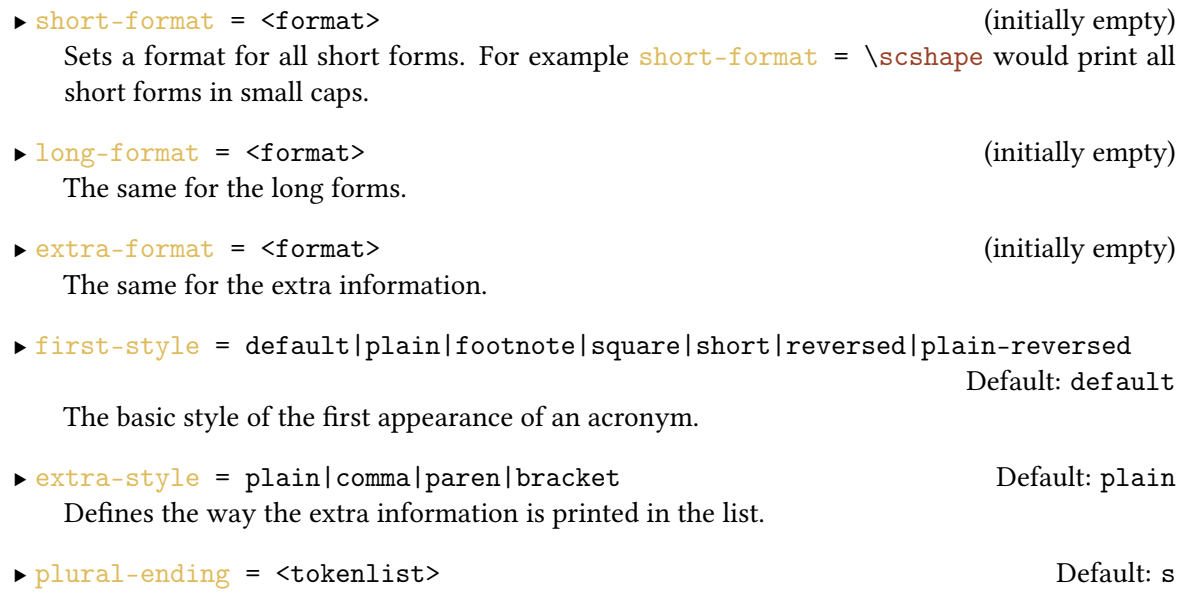

With this option the default plural ending can be set.

```
1 % (Keep in mind that we're in
2 % a minipage here!)
3 \acsetup{first-style=footnote}
4 \ \ \text{act} \ \\
5 \acsetup{first-style=square}
\acf{ny} \\
_{7}\acsetup{first-style=short}
\acf{ny} \\
9 \acsetup{first-style=reversed}
\overline{\text{10}}\acf{ny} \\
\acsetup{first-style=plain}
\frac{1}{2}\acf{ny} \\
\acsetup{first-style=plain-reversed}
_{14}\acf{ny}
                                                NY^aNew York [NY]
                                                NY
                                                NY (New York)
                                                New York – NY
                                                NY – New York
                                                a New York
```
#### <span id="page-9-2"></span><span id="page-9-0"></span>6.3. Options Regarding the List

- ▶ page-ref = none|plain|comma|paren Default: none The style with which the page number of the first appearance of the acronym in the text is displayed.
- ▶ page-name = <page name> Default: p. The "name" of the page label.
- <span id="page-9-1"></span>▶ list-type = table|<list> Default: description This option let's you choose how the list is printed. <list> can be any valid list like itemize or description.
- ▶ list-style = list|tabular|longtable|extra-tabular|extra-longtable| extra-tabular-rev|extra-longtable-rev Default: list If you choose  $list-type = table$  $list-type = table$  you have to specify which kind of table should be used. If you choose longtable, extra-longtable or extra-longtable-rev you have to load longtable<sup>15</sup> in your preamble. The values extra-longtable and extra-longtable-rev put the extra information in a column of its own.
- ▶ list-header = chapter|chapter\*|section|section\*|subsection|subsection\* The header type of the list.  $Default: section*$
- ▶ list-name = <list name> Default: Acronyms

The name of the list. This is what's written in the list-header.

▶ list-table-width Default: .7\linewidth

This has only an effect if you chose [list-type](#page-9-1) = table. The second column (or the third if you choose one of the -rev styles) of the table is a p column whose width can be specified with this option.

```
▶ list-caps = true|false Default: false
```
Print the first letters of the long form capitalized.

If you for example have loaded enumitem<sup>16</sup> you can define a custom list for the acronym list:

```
1 % preamble:
2 % \usepackage{enumitem}
3 \newlist{acronyms}{description}{1}
4 \newcommand*\addcolon[1]{#1:}
5 \setlist[acronyms]{labelwidth=3em,leftmargin=3.5em,noitemsep,
    itemindent=0pt,font=\addcolon}
 \acsetup{list-type=acronyms,hyperref=false,extra-style=comma}
7 \printacronyms
```
<sup>&</sup>lt;sup>15</sup> CTAN: [longtable](http://www.ctan.org/pkg/longtable/)  $16$  CTAN: [enumitem](http://www.ctan.org/pkg/enumitem/)

## <span id="page-10-7"></span>Acronyms

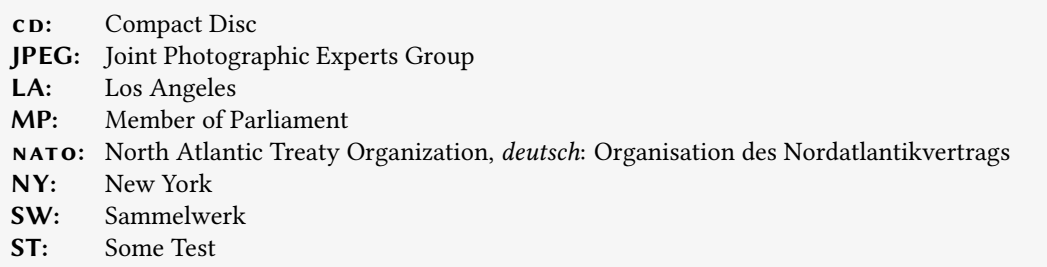

# <span id="page-10-0"></span>7. hyperref Support

The option [hyperref](#page-7-6)  $=$  true adds internal links from all short (or alternative) forms to their respective list entries. Of course this only works if you have loaded the hyperref<sup>17</sup> package in your preamble. You should use this option with care: if you don't use [\printacronyms](#page-6-0) anywhere this option will result in loads of hyperref warnings. Also printing several lists can result in warnings if don't clearly separate the lists into different classes. If an acronym appears in more than one list there will also be more than one hypertarget for this acronym.

# <span id="page-10-1"></span>A. All Acronyms Used in this Documentation

```
\frac{1}{2}\acsetup{<br>cmdist-type = table,
2 list-type = table,
3 list-style = longtable,
4 list-header = subsection*,
5 extra-style = comma,
6 page-ref = comma,
7 list-name = All Acronyms}
8 \printacronyms
```
### All Acronyms

<span id="page-10-6"></span><span id="page-10-5"></span><span id="page-10-4"></span><span id="page-10-3"></span><span id="page-10-2"></span>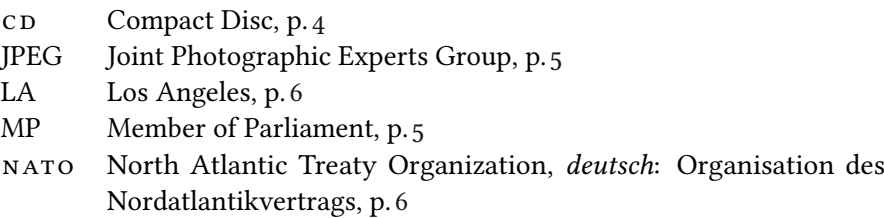

<sup>17</sup> CTAN: [hyperref](http://www.ctan.org/pkg/hyperref/)

<span id="page-11-10"></span><span id="page-11-9"></span><span id="page-11-8"></span>NY New York, p. [5](#page-4-3) SW Sammelwerk, p. [5](#page-4-3) ST Some Test, p. [3](#page-2-9)

```
\Box\acsetup{
2 list-type = table,
3 list-style = longtable,
4 list-header = subsection*,
5 page-ref = comma,
6 list-name = City-Acronyms}
7 \printacronyms{city}
```
# City-Acronyms

- LA Los Angeles, p. [6](#page-5-4)
- NY New York, p.[5](#page-4-3)

# <span id="page-11-0"></span>References

<span id="page-11-7"></span><span id="page-11-6"></span><span id="page-11-5"></span><span id="page-11-4"></span><span id="page-11-3"></span><span id="page-11-2"></span><span id="page-11-1"></span>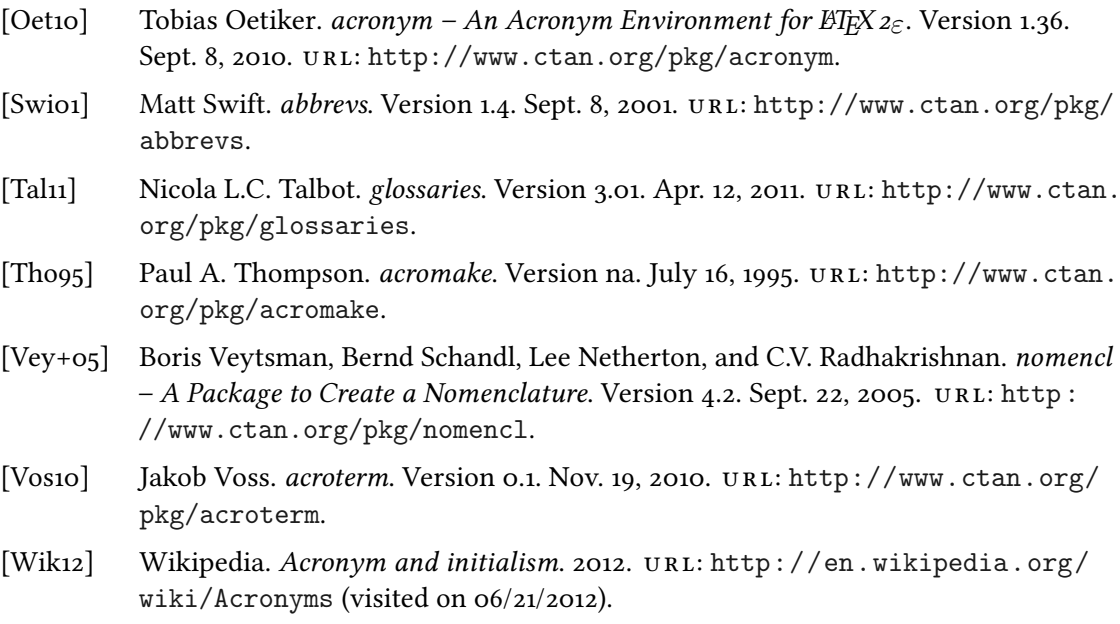

# <span id="page-12-1"></span><span id="page-12-0"></span>Index

Section titles are indicated bold, packages sans serif, commands \brown and options yellow.

## Symbols

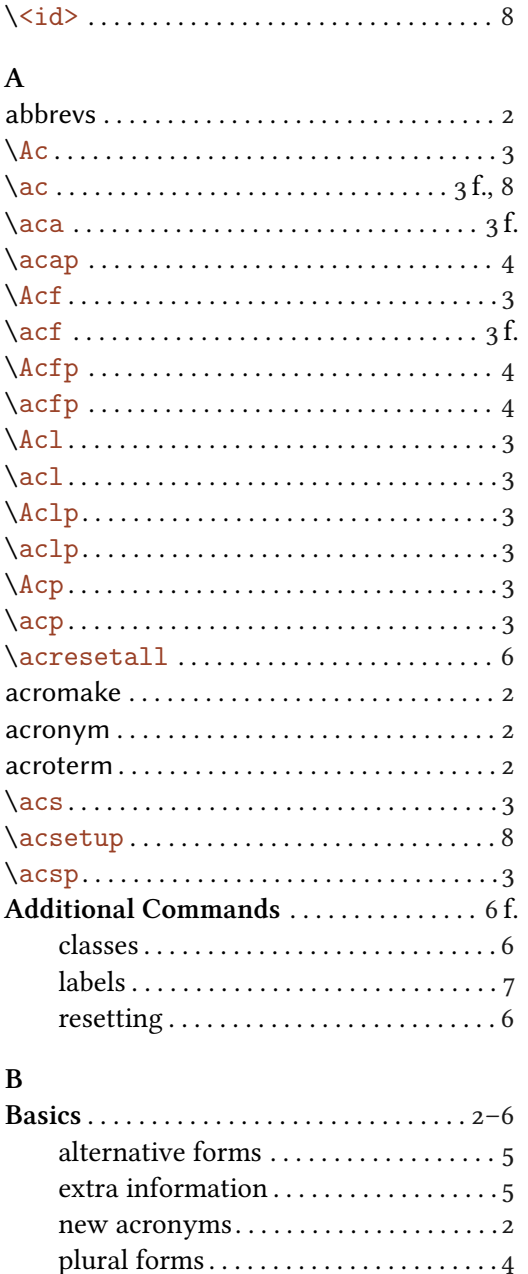

# $\mathbf{C}$

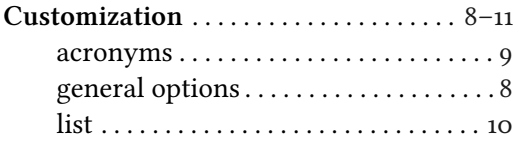

# $\mathbf{D}$

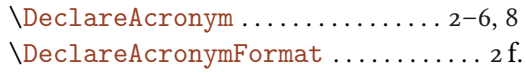

## ${\bf E}$

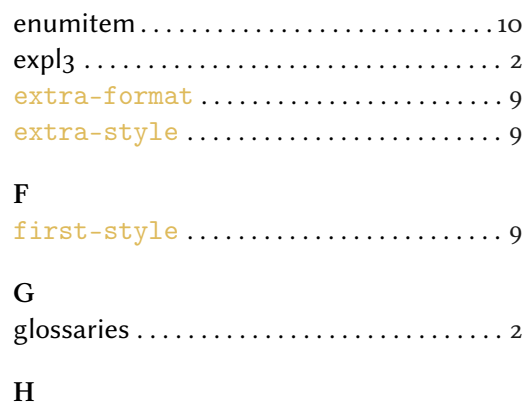

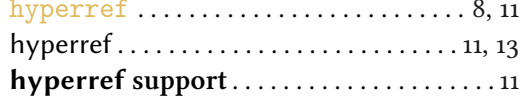

## $\mathbf L$

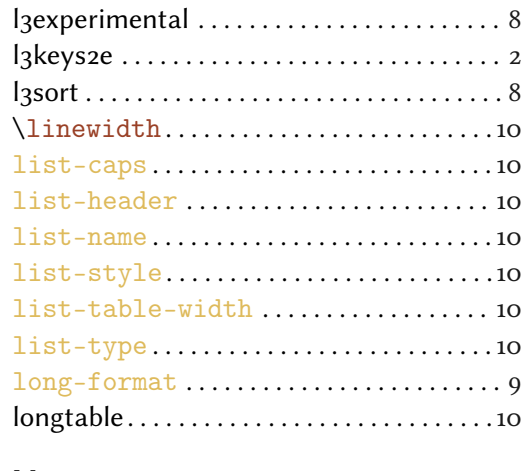

## M

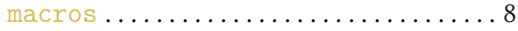

# $\overline{\mathbf{N}}$

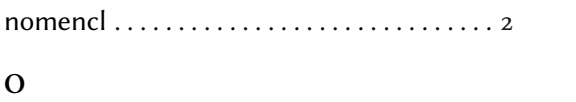

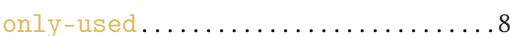

# $\mathbf{P}$

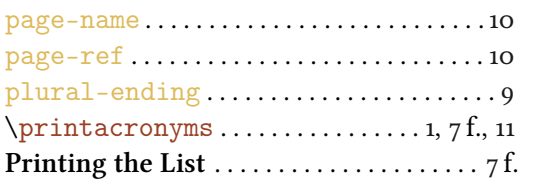

# $\mathbf S$

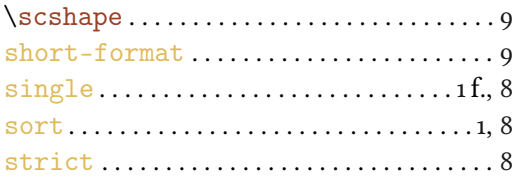

# $\mathbf x$

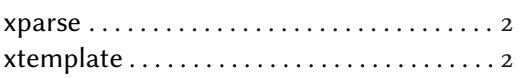